# Introduction to Machine Learning Applications

Spring 2021

Lecture-2

Lydia Manikonda

manikl@rpi.edu

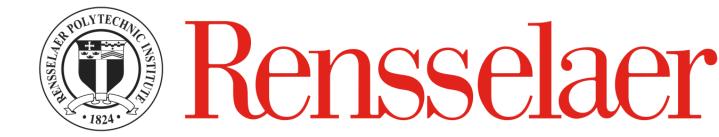

## Today's agenda

- Python Basics
- Including class exercises
- Homework-1

## Python fundamentals

Basics, loops, conditionals, functions, packages

## Basics

Language introduction, setup, variables, data structures

## Python Language Introduction

- General-purpose, high level programming language.
- Designed by Guido Van Rossum in 1991
- Main emphasis on
  - Code readability
  - Simple syntax
- 2 major versions Python 2 and Python 3

\*Python 2 has officially reached End of Life status – no further updates or bugfixes

## Finding an interpreter

Windows

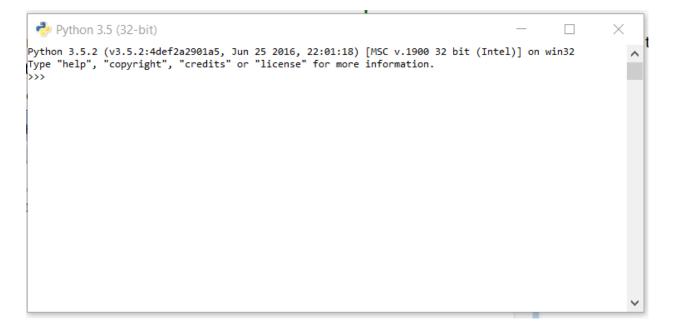

• Unix/Linux

## First program in Python

- >> #Begins -- Comments
- >> print("Hello World")
- >> #Ends Comments

# is used for single line comment in Python
""" this is a comment """ is used for multi line comments

#### Variables and Data Structures

- In programming languages such as C, C++ or C#, you need to declare the type of variables exclusively.
  - Data types can be int, float, char, String, etc.
- Python take a variable and the value assigned to it automatically tells the data type.

```
>> myVar = 2 #int
>> print(myVar)

>> myVar2 = 2.5 #float
>> print(myVar2)

>> myVar3 = "Hello World!" #string
>> print(myVar3)
```

#### Data Structures

Create a variable and assign any value you want!

- Python has 4 types of inbuilt data structures
- List
- Dictionary
- Tuple
- Set

#### List

- Most basic data structure in Python programming language.
- Mutable data structure
  - Elements of this list can be altered after creating the data structure
- 1. append() used to add elements in the list
- 2. insert() used to add elements in the list at a certain index till the last element

#### List

```
append()
                                         insert()
>> #Create an empty list
                                         >> list1 = [1, 2, 3, 4, 5]
>> list1=[]
                                         >> list1.insert(5, 10)
>> #Append elements to the list
                                         >> print(list1)
>> list1.append(2)
>> list1.append(4.5)
                                         >> list1.insert(1,10)
>> list1.append("four")
                                         >> list1.insert(8,20)
>> print(list1)
                                         >> print(list1)
```

## Example – Mixing append(), insert() and remove()

```
>> list1=[1,2,3,4,5]
>> list1.insert(5,12)
>> list1.insert(1,14)
>> print(list1) # [1, 14, 2, 3, 4, 5, 12]
>> list1.insert(8,20)
>> print(list1) # [1, 14, 2, 3, 4, 5, 12, 20]
>> list1.append(11)
>> print(list1) # [1, 14, 2, 3, 4, 5, 12, 20, 11]
>> list1.pop(5) #removes the element at index 5; if only pop() – removes the last element
>> print(list1)
```

#### List – Exercise

- 1. Create a list of size 5 containing 10,20,30,40,50 one at a time by using the method insert().
- 2. Print the list.
- 3. Remove element from index '3' and print the list.
- 4. Remove the last element and print the list.

#### Dictionary

- An unordered collection of data values in Python.
- It is used to store data values like a map.
- Unlike other Data Types that hold only single value as an element,
   Dictionary holds <key:value> pair.
- Dictionary values can be of any datatype can be duplicated no repeated keys.

#### Dictionary

```
>> diction1={}
>> print(diction1)
>> diction1 = {1: 'First', 2: 'Python', 3: 'Dictionary'}
>> print(diction1)
>> diction1 = {1: 'First', 2: [1,2,3,4]}
>> print(diction1)
```

## Dictionary

- >> diction1={}
- >> diction1[0]=2
- >> diction1[1]=4
- >> diction1[2]="Hello"
- >> diction1["3"]="It is possible"

## Dictionary – Exercise

1. Create a dictionary (d1) of size 5 where the keys are from 1 to 5 and their associated values are twice the key value.

For example, d1[3]=6 because the key is 3 and the value is twice the value of key which is 2\*3.

## Tuple

- Tuple is a collection of Python objects much like a list.
- The sequence of values stored in a tuple can be of any type, and they are indexed by integers.
- The important difference between a list and a tuple is that tuples are immutable.

## Tuple

```
>> tuple1=()
>> print(tuple1)
>> tuple1=(1,2,3,4,5)
>> print(tuple1)
>> tuple1=('hello', 'world')
>> print(tuple1)
```

## Tuple

```
>> list1=[1,2,3,4,5]
```

>> print(list1)

```
>> list1=[7,6,5,4,3,2,1,0]
```

>> print(list1)

- >> mytuple=(0,1,2,3,4,5,6,7)
- >> print(mytuple)
- >> mytuple[1]=3

#### **Concatenate tuples**

- >> Tuple1 = (0, 1, 2, 3)
- >> Tuple2 = ('hello', 'world')
- >> Tuple3 = Tuple1 + Tuple2
- >> print(Tuple3)

#### Tuple – Exercise

- 1. Create a tuple t1 that contains 1,2,3,4
- 2. Create a tuple t2 that contains 'I', 'love', 'machine', 'learning'
- 3. Concatenate t1 and t2 to form t3 and print t3.

#### Set

- Set is an unordered collection of data type that is iterable, mutable and has no duplicate elements.
- Highly optimized method compared to list because it is very easy to check whether an element is present or not.

#### Set

```
>> set1 = set()
>> print(set1)
>> set1 = set("Learning")
>> print(set1)
>> s1="Learning"
>> set1 = set(s1)
>> print(set1)
>> set1=set(["I", "love", "machine", "learning"])
>> print(set1)
```

#### Set – Exercise

- S1="Learning"
- Create a set that has only one element which is S1. In other words, create a set that is {"Learning"}.

#### Take input from the user

- input() function is used to take input from the user
- >> # Python program to get input from user
- >> name = input("Enter the course name: ")
- >> # user entered the name 'Machine Learning'
- >> print("I registered for ", name)

#### User input – Exercise

1. Taking 2 integers as input from the user and print their product.

```
>> num1 = int(input("Enter num1: "))
```

>> num2 = int(input("Enter num2: "))

- >> num3 = num1 \* num2
- >> print("Product is: ", num3)

#### In-Class Exercise

- 1. Write a python program to multiply two numbers.
- 2. Add two strings s1='machine', s2='learning' into one string.
- 3. Write a python program to find the sum of all the values in list l1 = [1,2,3,4,5].
- 4. Write a program to find the index of element '6' in a list [1,2,3,4,5,6].
- 5. Create a dictionary with keys as 'a', 'e', 'i', 'o', 'u' and their corresponding values as 1.
- 6. Take the string s1 = "Machine Learning" as a user input and replace the character "a" with "e" in this given string.

## Final exam poll

Webex Poll